ICANN70 | Semaine de préparation – Qu'attendre de la 70e réunion de l'ICANN : un guide pour les nouveaux participants Lundi 8 mars 2021 – 10h30 à 12h00 EST

DANIEL FINK : Sonjour à tous. Nous allons commencer l'enregistrement. L'enregistrement est en cours. Merci.

> Bonjour à tous et bienvenue à cette séance sur ce à quoi il faut s'attendre pour l'ICANN70, un guide pour les nouveaux venus. Je suis Daniel Fink, je suis responsable de la participation à distance pour cette séance. Je suis là avec Rodrigo, mon collègue. J'ai quelques annonces pour vous avant de commencer la séance.

> Notez que cette séance sera enregistrée et qu'elle respectera les normes de conduite requises par l'ICANN. Pendant cette session, les questions ou commentaires seront lus uniquement s'ils sont soumis dans la fenêtre questions et réponses, donc je les lirai suivant les instructions du président ou du modérateur de la séance.

> Le service d'interprétation simultané pour cette séance est disponible en anglais, en arabe, en russe, en français, en chinois et en espagnol. Cliquez sur l'icône d'interprétation sur Zoom, le petit globe, et sélectionnez la langue dans laquelle vous souhaitez écouter.

> Si vous souhaitez parler, veuillez lever la main dans la salle Zoom et notre équipe technique, lorsque vous serez appelé par votre nom,

*Remarque : Le présent document est le résultat de la transcription d'un fichier audio à un fichier de texte. Dans son ensemble, la transcription est fidèle au fichier audio. Toutefois, dans certains cas il est possible qu'elle soit incomplète ou qu'il y ait des inexactitudes dues à la qualité du fichier audio, parfois inaudible ; il faut noter également que des corrections grammaticales y ont été incorporées pour améliorer la qualité du texte ainsi que pour faciliter sa compréhension. Cette transcription doit être considérée comme un supplément du fichier mais pas comme registre faisant autorité.*

vous permettra d'activer votre micro. Avant de parler, assurez-vous d'avoir bien choisi la langue dans laquelle vous allez parler dans le menu d'interprétation. Donnez votre nom pour l'enregistrement et la langue dans laquelle vous allez parler si ce n'est pas l'anglais. Au moment de parler, assurez-vous de mettre sur muet tous les autres dispositifs, y compris les notifications. Parlez clairement à une vitesse raisonnable pour permettre une interprétation exacte de vos propos.

Tous les participants peuvent faire des commentaires dans le chat. Veuillez utiliser le menu déroulant et sélectionner « Répondre à tous les panelistes et participants » afin que tout le monde puisse voir votre commentaire. Veuillez noter que les conversations privées sont uniquement possibles entre les panelistes dans le format webinaire de Zoom. Tout message envoyé par un paneliste ou un participant à un autre participant sera vu par l'hôte, le co-hôte et tous les panelistes.

Ceci étant, je vais me présenter maintenant plus exhaustivement. Bienvenue de nouveau. Je suis Daniel Fink. Je suis directeur de la relation avec la partie prenante mondiale au Brésil. Je suis membre du GSE. Et en particulier, je travaille dans la région des Caraïbes et l'Amérique latine.

Je vais présenter brièvement notre ordre du jour pour aujourd'hui. Il y aura d'abord le mot de bienvenue du président du Conseil d'Administration de l'ICANN, Maarten Botterman. Ensuite, je vous présenterai brièvement ce qu'est l'ICANN, ce que nous faisons au sein de l'organisation. Ensuite, il y aura d'autres sections, introduction à l'élaboration des politiques à l'ICANN, les sujets d'intérêt particulier à l'ICANN70, les ressources pour les nouveaux, les NextGen et les

ICANN70 Semaine de préparation – Qu'attendre de la 70e réunion de l'ICANN : un guide pour les

# nouveaux participants **FR**

boursiers, ces deux programmes. Et pour conclure, nous aurons une jolie vidéo qui vous permettra de comprendre comment naviguer dans la réunion virtuelle ; c'est notre collègue Tanzanica qui s'en occupera. J'espère que nous pourrons communiquer de manière interactive pendant cette séance.

Maintenant, je souhaite la bienvenue au président du Conseil d'Administration de l'ICANN, Maarten Botterman. Je suis très heureux que vous soyez avec nous Maarten.

MAARTEN BOTTERMAN : Merci beaucoup et bienvenue à tous à l'ICANN70. Je suis à Rotterdam aux Pays-Bas même si comme beaucoup d'entre vous j'aurais préféré être à Cancún parce qu'il faut plus beau à Cancún qu'ici.

> Merci beaucoup d'avoir choisi d'être ici. Les réunions de l'ICANN ont maintenant lieu de manière virtuelle et ces séances d'introduction sont d'autant plus importantes puisqu'elles vous aident à comprendre l'environnement multipartite absolument unique et comment il fonctionne.

> L'équipe de la relation avec la partie prenante mondiale avec Daniel, Rodrigo et d'autres pour l'Amérique latine est là pour vous présenter cette séance qui sera très intense et très intéressante. Nous allons avoir beaucoup de choses à faire. L'ordre du jour est bien rempli.

> On m'a demandé de vous parler un petit peu de mon historique ici dans l'environnement de l'ICANN. Mon cheminement au sein de l'ICANN a commencé en 2008 lorsque je suis arrivé au PIR, au registre

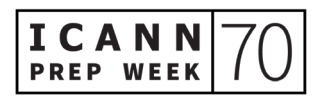

d'intérêt public. Et cet intérêt public est resté avec moi depuis. Donc je viens du côté des registres, mais j'ai toujours travaillé avec les gouvernements dans les différentes phases de mon cheminement. J'ai aussi eu un rôle au sein de l'ALAC en tant qu'utilisateur final. Donc je suis l'ICANN de différents points de vue en fait depuis longtemps. Je suis arrivé en 2016 au Conseil d'Administration et depuis 2019, je suis président du Conseil. Depuis que je suis président, nous n'avons pas eu de réunion en personne ; ainsi va la vie.

Et ce que j'aime beaucoup à l'ICANN, c'est la mission qui est d'une immense valeur. Et nous le voyons d'autant plus puisque l'internet aujourd'hui permet la communication, l'accès aux informations, aux ressources et nous permet également de nous attaquer à des questions d'ordre international. On ne pourrait pas faire le même travail sans.

Je suis père de quatre enfants donc pour moi, c'est ce qui vraiment me motive, de bâtir un monde meilleur. Certes, je ne peux pas le faire seul mais je pense qu'ensemble, tous, à l'ICANN, nous pouvons le rendre possible. Donc j'espère qu'avec le temps, lorsque vous connaîtrez mieux l'ICANN, que vous rencontrerez davantage de gens, vous vous rendrez compte que les différentes personnes sont tout simplement expertes dans leur domaine mais c'est également des personnes qui sont passionnées par rapport à ces questions.

Donc bienvenue à tous et je vous souhaite une excellente réunion ICANN70. Rodrigo, Daniel.

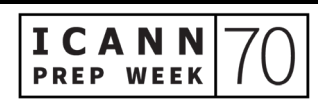

DANIEL FINK : Merci beaucoup Maarten. Je suis très heureux de vous revoir. Et j'aimerais maintenant passer la parole à Rodrigo de la Parra, qui est vice-président de la relation avec la partie prenante et directeur de la région d'Amérique latine et des Caraïbes.

RODRIGO DE LA PARRA : Merci beaucoup Daniel. Merci également Maarten.

Bienvenue à tous à cet ICANN70. Et pour tous ceux d'entre vous qui vous demandez comment ça se fait que moi-même qui suis Mexicain et Daniel un Brésilien sommes là comme hôtes de la réunion, il faut savoir qu'à l'ICANN, il y a une rotation des réunions au niveau régional sur les trois réunions qui sont organisées tous les ans. Et comme Maarten l'a dit, on aurait dû être à Cancún au Mexique aujourd'hui. Nous aurions vraiment aimé pouvoir vous accueillir sous le soleil d'Amérique latine et des Caraïbes de manière à pouvoir rencontrer la communauté sur place. Mais malheureusement, depuis l'année dernière, nous avons organisé nos réunions virtuellement et nous avons énormément amélioré notre expérience virtuelle et j'espère que vous voyez la différence.

Ceci est important pour l'ICANN. Il est important de rencontrer les différentes régions, de se rapprocher des différentes communautés régionales, des différents groupes de parties prenantes. La mission de l'ICANN est certes une mission technique. L'ICANN a donc la mission d'entretenir un système interopérable sécurisé, ce système des identificateurs uniques. Mais derrière tout ceci, derrière cette mission proprement technique, il y a la communauté de l'ICANN et les

différents choix, les différentes décisions qui ont un impact sur ce système d'identificateurs uniques. C'est ce que nous appelons le modèle multipartite. Je suis sûr que beaucoup d'entre vous connaissent déjà ce concept et l'ICANN épouse ce concept depuis le tout début, depuis 1998.

Tous les groupes de parties prenantes, que ce soit les gouvernements, la société civile, les universitaires, les entités commerciales, nous faisons tous partie de ce modèle. Donc nous travaillons selon une approche ascendante. Les différentes décisions qui ont impact sur l'internet viennent des différentes communautés basées sur les échanges et les débats, sur les processus qui définissent les règles et les politiques selon lesquelles le système fonctionne. Voilà pourquoi il est extrêmement important pour l'ICANN et pour nous au sein de la relation avec la partie prenante mondiale de nous rapprocher de nos communautés au niveau régional de manière à les aider à naviguer dans cette communauté fascinante, dans cette organisation fascinante. Mais il faut bien reconnaître que le système est complexe, non seulement étant donné le contenu technique et les différentes politiques dont on discute, mais l'interaction en elle-même est complexe étant donné les multiples groupes de parties prenantes qui se rassemblent et qui cherchent à atteindre le consensus pour nous aider à définir les règles et les politiques que je mentionnais tout à l'heure.

Ne vous inquiétez pas, peut-être que c'est votre première expérience, même si c'est la deuxième, il y a beaucoup de choses à apprendre. Mais l'idée, c'est vraiment de vous guider, de vous orienter au

préalable de la réunion. Et n'hésitez surtout pas à nous contacter au sein de l'équipe de la relation avec la partie prenante mondiale. Nous sommes là pour vous guider par rapport aux différentes séances, par rapport aux différents sujets ; donc n'hésitez pas à nous contacter.

Par ailleurs, vous savez, moi-même j'ai commencé à travailler à l'ICANN il y a 10 ans. Avant cela, j'étais représentant au comité consultatif auprès des gouvernements qui s'appelle le GAC. Et au tout début, j'étais boursier. J'ai fait partie de la première classe de boursiers en 2007 et beaucoup des membres de mon équipe Amérique latine et Caraïbes ont également été boursiers. Nous avons eu un cheminement absolument incroyable parce que nous souhaitions réellement aider l'ICANN et promouvoir sa mission.

Encore une fois, bienvenue et je vous répète de ne pas hésiter à nous contacter si vous avez besoin d'aide. Merci beaucoup. Et je repasse la parole à mon collègue.

#### DANIEL FINK : Merci beaucoup Rodrigo.

J'aimerais vous parler maintenant de cette deuxième partie de notre présentation. Qu'est-ce que l'ICANN ? Que faisons-nous ? Comment le faisons-nous ? Normalement, j'ai 10 minutes pour le faire mais on va voir si j'y arrive.

Tout ce que nous faisons au sein de l'ICANN en fait est basé sur ces trois piliers que vous voyez à l'écran. Nous avons des sujets relatifs aux paramètres de protocole, par rapport aux noms et aux numéros. Je

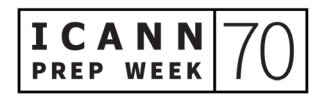

vais essayer de détailler chacun de ces piliers parce qu'en fait, ensemble, ils forment ce qu'on appelle le système de noms de domaine de l'internet.

Je résume. D'abord, les numéros. Pourquoi avons-nous besoin de numéros pour l'internet ? Parce qu'en fait, tout ce qui est connecté à l'internet a besoin d'un numéro, que ce soit votre ordinateur portable, votre tablette, votre téléphone. Toutes ces machines, pour pouvoir être en contact, ont besoin d'une adresse IP, donc de protocole internet. Les numéros sont liés au système d'adressage de protocole internet. Imaginez-vous un petit peu le nombre de numéros dont nous avons besoin pour connecter toutes ces machines. J'imagine que pour plusieurs d'entre vous, vous avez déjà trois, quatre machines, donc cela fait un nombre très important de numéros dont on a besoin.

C'est l'ICANN qui s'occupe de ceci avec d'autres organisations. Il s'agit en fait d'un écosystème dans lequel l'ICANN a pour responsabilité de distribuer des groupes de numéros à d'autres organisations qu'on appelle les registres internet régionaux qui sont répartis dans le monde entier. Il y a cinq registres régionaux, un pour chaque continent. Le travail de ces registres est de distribuer ces différents blocs de noms aux universités ou aux fournisseurs de service internet, aux organisations, etc. de manière à ce que chaque réseau, chaque utilisateur puisse avoir un numéro unique pour chaque machine. Et je pense que pour la plupart d'entre vous, vous avez ces numéros uniques qui vous permettent d'établir la connexion.

Passons à la partie de l'adressage. Je vais vous parler de la partie pour laquelle l'ICANN est peut-être la plus réputée ; il s'agit de la partie du

nommage. Je vous ai parlé des numéros qui sont nécessaires pour les ordinateurs. Que se passe-t-il pour les noms ? Pour les noms, il est difficile de se souvenir de numéros pour les personnes, il est beaucoup plus facile pour nous tous de se souvenir des noms de nos amis que de leur numéro de téléphone, on est d'accord. C'est la même chose pour l'internet. Pour les êtres humains, il est plus facile de se souvenir de noms. Par conséquent, c'est la raison pour laquelle on a créé une partie de l'infrastructure d'internet comme un système qui traduit les numéros en noms qui sont plus faciles à mémoriser. Ces noms sont nécessaires pour les ordinateurs pour que les ordinateurs se connectent ensuite. C'est pour cela qu'on appelle cela le système de noms de domaine.

Et ce système est une énorme, c'est une immense infrastructure. Vous pouvez voir cela ici. C'est mondial. C'est une base de données mondiale d'informations qui devrait être disponible à tous. En réalité, les principales organisations et beaucoup de gens travaillent tous les jours pour que le système de noms de domaine fonctionne et continue à fonctionner.

L'ICANN a un rôle important à jouer dans ce domaine, dans cette coopération mondiale. Par exemple, nous sommes responsables de ce qui doit être dans la partie correcte en ce qui concerne le point, ce qui est après le point, .com par exemple. Nous devons nous assurer que toutes ces personnes soient enregistrées dans ce que l'on appelle la zone racine, c'est-à-dire le premier niveau du système de noms de domaine. C'est l'autre chose qui nous amène à travailler avec des politiques, avec des règles pour que les gens s'inscrivent et

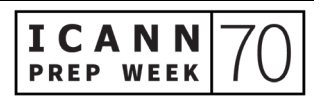

s'enregistrent dans ce système de noms de domaine au deuxième niveau, et cela, c'est pour la partie des noms de premier niveau générique.

Nous ne faisons pas tout. Nous travaillons avec d'autres organisations en coordination pour pouvoir assumer ce rôle. Et beaucoup des discussions que nous avons pendant les réunions de l'ICANN justement concernent la façon dont on peut améliorer ce système de noms de domaine.

Finalement, nous avons les paramètres de protocole. C'est un petit peu plus compliqué, mais ce n'est pas très compliqué. Ces paramètres de protocole sont des ensembles de règles spécifiques pour les ordinateurs de façon à ce que les développeurs d'internet puissent s'y référer, les utiliser pour les logiciels, dans leurs programmes, dans leurs applications. Et ces paramètres vont aider les ordinateurs à établir des protocoles de communication appropriés. Donc cela est nécessaire pour établir cette connexion vidéo, par exemple il faut voir quelles sont les règles qui existent pour transmettre mon audio, etc.

L'ICANN est responsable de maintenir cette immense bibliothèque de paramètres de protocole d'internet. Et l'ICANN n'est pas une organisation qui va concevoir et développer ces paramètres ; nous allons les maintenir pour les développeurs et les concepteurs et pour les ordinateurs. Mais ces paramètres sont développés par un autre système que l'on appelle l'IETF, c'est-à-dire l'organisation d'ingénierie de l'internet qui est intéressante aussi. Nous travaillons avec eux pour assumer ces fonctions.

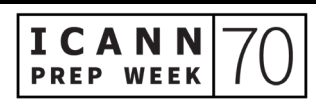

C'est un petit peu l'ensemble ici de la façon dont fonctionne l'ICANN. Voilà ce que nous faisons. Maintenant, je vais vous parler un petit peu plus de la façon dont nous faisons les choses pour que tout fonctionne correctement.

À l'ICANN, nous travaillons dans le cadre d'un modèle multipartite. Qu'est-ce que cela veut dire ? Je dirais qu'à l'ICANN, nous avons du personnel, comme moi par exemple, et nous nous assurons que le système du modèle multipartite fonctionne correctement. Nous vous recevons, nous recevons toutes les organisations, quel que soit le pays d'où vous venez et la communauté, la communauté à laquelle vous appartenez ou l'université ou la compagnie. Il y a toujours une place pour vous pour que vous puissiez contribuer au processus de fonctionnement de l'ICANN et améliorer l'élaboration de politiques pour permettre au DNS d'évoluer exactement comme la société évolue.

Tous ceux qui sont intéressés et qui veulent contribuer à ces politiques ont une place pour participer au travail de l'ICANN. Assurez-vous de nous contacter si cela vous intéresse pour en savoir un peu plus et pour trouver votre place et la façon dont vous pouvez contribuer au système de l'ICANN. Ce n'est pas notre travail, nous en tant que personnel de l'ICANN, de déterminer toutes les décisions ; c'est votre travail en réalité, c'est le travail de la communauté qui va préparer les politiques, les plans, la façon dont le DNS va évoluer, tout cela. Ensuite, c'est approuvé bien sûr par le Conseil d'Administration et toutes les décisions dans l'organisation sont prises par vous, groupe de volontaires. Et vous nous aidez à faire fonctionner ce système.

Pour conclure, je dirais que tout ce que nous faisons au sein de l'ICANN est lié à cette mission générale qui est d'assurer l'opération et le fonctionnement sûr et stable du système d'identificateurs uniques de l'internet.

C'était un petit résumé que je voulais vous présenter concernant la façon dont nous travaillons, ce que nous faisons à l'ICANN. Bien sûr, vous pouvez nous contacter. Nous avons du personnel dans le monde entier qui travaille avec nous, qui sera sûrement proche pour vous. Et nous allons tous participer à cette réunion. Si vous voulez en savoir plus, regardez la présentation de Betsy ; je pense que ça va être une ressource très utile pour en savoir davantage sur tout ce que je viens de vous présenter, c'est-à-dire les identificateurs uniques et le système de noms de domaine.

Je vous remercie. Je vais maintenant donner la parole à mon collègue Carlos Reyes, qui va vous présenter un petit peu ce que nous faisons au niveau des politiques à l'ICANN. Bonjour Carlos.

CARLOS REYES : Bonjour à tous. Je suis Carlos Reyes. Je suis dans notre bureau de Washington D.C. Voilà une image du café dans nos bureaux. Nous sommes dans ces bureaux depuis un bon moment. C'est un petit peu un rappel de notre lieu de travail avant la pandémie.

> Je remercie maintenant Rodrigo et Daniel qui m'ont invité. Je vais vous faire une petite présentation de la mission d'élaboration de politiques de l'ICANN. Je vais rentrer un petit peu plus dans le détail

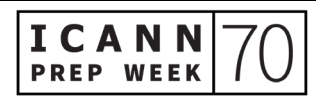

par rapport aux thèmes que Rodrigo et Daniel ont déjà présentés et que Maarten a aussi évoqués.

Il y a trois composantes du système de l'ICANN. Nous avons la communauté, c'est-à-dire vous tous, le Conseil d'Administration qui va superviser tout cela, s'assurer de la transparence et que les statuts de l'ICANN et sa mission sont bien respectés et qui va réviser les recommandations fournies par la communauté et ensuite, nous avons l'organisation qui met en œuvre l'élaboration de politiques et qui soutient le travail du Conseil d'Administration et de la communauté.

Lorsque l'on parle de la communauté, la principale structure qui est derrière qui compose cette communauté de l'ICANN, c'est trois organisations de soutien. Une organisation de soutien à l'ICANN est un organe qui va élaborer des recommandations politiques et nous en avons trois. L'un représente les adresses IP et les ressources de numéros ; un autre qui représente les noms de domaine de codes des pays ou géographiques ; et le troisième qui représente les noms de domaine générique. Chacun a un domaine particulier.

Nous avons aussi quatre comités consultatifs qui vont fournir des conseils au Conseil d'Administration et à la communauté sur différentes fonctions. Nous avons les utilisateurs finaux, nous avons les représentants des gouvernements, les représentants des organisations qui font fonctionner les serveurs racine et nous avons les experts de la sécurité. Une petite explication de ces organisations de soutien que je viens de mentionner.

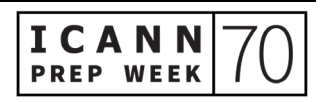

Nous avons l'ASO, qui est l'organisation qui s'occupe des ressources de l'internet. Vous n'avez pas voir beaucoup d'activités concernant cette organisation de soutien à l'adressage parce que l'ensemble de l'élaboration de politiques se fait au niveau régional. Daniel parlait du registre internet régional ; ces RIR ont leur propre communauté dans le monde entier. Il y a cinq RIR et ces communautés développent des politiques qui vont avoir un impact sur l'attribution des ressources de numéros de l'internet dans chaque région. Et les seules fois où l'on voie des activités d'élaboration de politiques à l'ICANN dans le contexte de l'ASO, c'est quand il s'agit de politiques mondiales qui requièrent que les cinq régions se mettent d'accord sur les mêmes politiques, et l'ICANN va se mettre d'accord. Ensuite, il va y avoir une mise en œuvre qui se fait à travers les autorités d'assignation des noms de domaine sur internet.

Ensuite, il y a des propositions de politique. Vous allez voir une mise à jour du conseil d'adressage de l'ASO. C'est le groupe qui gère le travail d'élaboration de politiques pour l'ASO. Ils ont développé toute mise à jour pour l'ICANN70, mais il n'y a pas d'activité actuellement, donc ils n'auront pas de séance pendant la réunion de l'ICANN70.

L'organisation des codes des pays, la ccNSO, va développer des noms de domaine pour les TLD, pour les noms géographiques. C'est les opérateurs de ccTLD qui sont représentés. Et l'élaboration de politiques se fait également au niveau mondial. Il y a actuellement deux PDP qui se font. Il peut y avoir certaines mises à jour, mais le conseil se focalise sur la gouvernance actuellement. Et pour la réunion de l'ICANN70, ce sera la même chose.

Ensuite, il y a la GNSO, là où il y aura la plus d'activités durant l'ICANN70 avec plusieurs travaux en cours. On va analyser des processus, certains sont en train d'être terminés, d'autres commencent. Donc il va y avoir beaucoup d'activités dans cette organisation de soutien aux noms génériques.

Le conseil est le groupe qui va s'occuper de travailler. Il y a deux parties : les parties contractantes et les parties non contractantes. Les registres et bureaux d'enregistrement vont travailler avec les parties contractantes. Et il va y avoir les groupes de parties prenantes qui vont travailler avec les parties non contractantes. Prochaine diapositive.

Petite vision générale des comités consultatifs. Comme je l'ai dit, ils fournissent des conseils à la communauté et au Conseil d'Administration pour différentes fonctions et différentes perspectives. Nous avons l'ALAC, comité consultatif de l'At-Large, qui représente et exprime les intérêts des utilisateurs d'internet. Ce comité a une structure régionale avec cinq organisations régionales. Ils ont ensuite des petites structures At-Large qui fonctionnent au niveau régional qui vont donner des perspectives locales pour chaque région et un accès pour chaque région. Donc c'est une communauté très large.

Ensuite, nous avons le comité consultatif gouvernemental, qui est une communauté qui représente les gouvernements et qui interagit avec les problèmes de politique et avec l'ICANN. Vous allez voir ici différentes séances qui vont avoir lieu avec un communiqué qui va

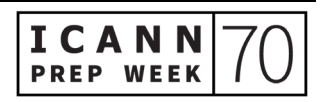

être rédigé avec des conseils concernant l'élaboration de politiques de l'ICANN.

Ensuite, il y a le RSSAC qui s'occupe des questions relatives au fonctionnement, à l'administration, à la sécurité du système de serveurs racine. Il y a 12 opérateurs qui sont représentés à ce comité consultatif sur la sécurité, la stabilité et la résilience de l'internet. Il y a certaines séances cette semaine sur des questions techniques et sur les thèmes dont ils s'occupent actuellement, donc vous pourrez y participer.

Ensuite, il y a le comité consultatif sur la sécurité et la stabilité. C'est un groupe d'experts qui présente des avis au Conseil sur tout ce qui est relatif à la résilience, la sécurité et la stabilité de l'internet et son système d'attribution d'adresses. Diapositive suivante.

Je vais vous faire une présentation générale de certains des processus. Lorsqu'on est nouveau, il est parfois complexe de comprendre comment tout ceci entre en jeu, mais cela vous présentera au moins de manière générale tout le travail. Et ensuite, comme Daniel l'a dit, notre collègue Betsy de l'équipe ICANN Learn vous parlera des différentes ressources qui existent. Diapositive suivante.

Nous avons travaillé avec notre équipe communication pour élaborer ces graphiques qui permettent de présenter l'élaboration des avis par les comités consultatifs. Vous avez là les différents processus des comités, depuis la collecte des questions à la collecte des points de vue à l'élaboration d'un avis qui finalement est présenté au Conseil

d'Administration. Ce graphique est disponible sur le site de l'ICANN. Il a été traduit dans les différentes langues de l'ONU et il présente à un très haut niveau le processus de manière plus accessible. Je vous propose de le consulter. Il y a également des vidéos qui sont en cours d'élaboration pour aller avec ce graphique.

Comme je le disais, chaque colonne représente un comité consultatif. Et si vous êtes intéressé, il y a des liens en bas vers les sites pour les différents comités consultatifs de manière à pouvoir obtenir les différents détails en termes opérationnels et vous pourrez avoir davantage d'informations sur le fonctionnement de ces différents comités.

Nous avons également des graphiques pour les organisations de soutien. Encore une fois, même chose, il s'agit dans chaque colonne du processus d'élaboration de politiques pour les différentes organisations. Et vous avez également des ressources sur les procédures opérationnelles et différentes informations supplémentaires. Je vais surtout parler aujourd'hui de l'organisation de soutien aux noms génériques parce que c'est dans cette organisation que vous allez voir le plus d'activités lors de cette réunion de l'ICANN.

Avant de me lancer dans la présentation de l'organisation de soutien aux noms génériques, je vois une question dans le chat par rapport à la question des mises à jour sur les discussions du RSSAC, le comité consultatif du système de serveurs racine. Excellente question Mike, merci beaucoup.

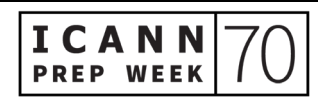

La semaine prochaine ICANN Org lancera un nouveau service d'inscription au contenu sur icann.org, donc vous pourrez vous inscrire et recevoir le contenu que vous souhaitez avec les différentes mises à jour. C'est sur le site web de l'ICANN. Ceci n'est pas accessible actuellement mais en attendant, vous pouvez aller sur ssac.icann.org pour lire les différentes publications du RSSAC. Et comme je le disais, au début de la semaine prochaine, vous pourrez utiliser une nouvelle fonctionnalité d'abonnement aux mises à jour du RSSAC ; ceci fait partie de notre nouvelle initiative de transparence. Et oui, je mettrai le lien vers les graphiques dans le chat dans un instant.

Pour revenir à la GNSO, comme je le disais, la GNSO est l'organisation de soutien qui élabore les politiques relatives aux extensions génériques de premier niveau. Elle est divisée en deux chambres – je le disais tout à l'heure – avec les parties contractantes et les parties non contractantes. Le conseil s'occupe du travail de la GNSO, de toute l'organisation de soutien, mais l'organisation de soutien en elle-même est subdivisée entre les opérateurs de registre, les bureaux d'enregistrement, les différentes parties prenantes commerciales et non commerciales, avec également l'entité des utilisateurs commerciaux. Il y a la NCUC, la BC et également la NCSG, l'unité constitutive des parties prenantes non commerciales, etc. Toutes ces différentes entités font partie de ce grand ensemble. Et le conseil organise les groupes de travail et considère les différentes thématiques à traiter. Diapositive suivante Daniel.

Voilà le graphique dont je parlais pour la GNSO et nous allons passer en revue les différentes étapes qui sont là. La première étape, c'est

surtout l'identification de la thématique. Le conseil ou une entité peut identifier une thématique à prendre en considération par la GNSO. Et si la GNSO détermine que cette thématique pourrait donner lieu à une politique de consensus, le conseil de la GNSO peut ensuite demander un rapport préliminaire. Ce rapport est élaboré par l'organisation de l'ICANN pour en fait encadrer la question, quels sont les enjeux, etc. ICANN Org demandera le point de vue de la communauté par le processus de consultation publique. Cette consultation publique, c'est vraiment une partie intégrante de la démarche de travail d'ICANN Org et de la communauté.

Je ne sais pas si vous avez vu, il y a des flèches vertes sur ce graphique. Ces flèches vertes représentent les opportunités que vous avez en tant que public, en tant qu'utilisateurs, de contribuer à ce travail. La consultation publique, c'est vraiment le mécanisme de base, mais il y a d'autres moyens de contribuer également.

À la fin de la première phase d'encadrement de la thématique, le conseil adopte le rapport sur la thématique et ensuite, il peut lancer le processus d'élaboration de politique. Il va organiser un groupe de travail, il va spécifier sa charte, il va poser des questions à ce groupe de travail qui devra s'en occuper et ce groupe de travail sera constitué de différents bénévoles. Parfois, les bénévoles proviennent d'autres entités de l'ICANN, pas seulement de la GNSO. Diapositive suivante.

La deuxième partie du processus d'élaboration de politiques, c'est la partie qui prend le plus longtemps. Une fois que le groupe de travail est mis en place, il peut prendre deux, trois, jusqu'à quatre ans pour élaborer la recommandation suivant la complexité de la thématique. Il

y aura un travail entre les différentes unités constitutives, les différents groupes. L'idée, c'est vraiment de rassembler tous les points de vue par rapport à cette thématique et élaborer une recommandation qui ensuite sera passée en revue par le Conseil d'Administration de l'ICANN en vue d'une décision. Tout ce processus prend longtemps. Il y a des opportunités de consultation publique, de participation et d'observation du travail du groupe de travail et de son progrès.

Une fois que le groupe de travail aura approuvé le rapport, le rapport est envoyé au conseil de la GNSO et le conseil de la GNSO délibère les questions de ce rapport, il prend en compte le travail du groupe de travail et s'il l'approuve, le rapport est envoyé au Conseil d'Administration de l'ICANN. À ce moment-là, le Conseil d'Administration de l'ICANN consultera la communauté. Dans le PDP de la GNSO, il y a une étape également de consultation du GAC et bien sûr, nous avons vu lors de l'élaboration de la phase de conception opérationnelle l'idée comme quoi il faut préparer le Conseil d'Administration à la décision. Donc ICANN Org répond aux différentes recommandations qui ressortent de la GNSO.

En fait, il y a énormément de collaboration aux différentes étapes. Il y a la consultation publique, il y a différents moments de consultation au sein de la GNSO et également avec la participation de la communauté et du Conseil d'Administration, donc beaucoup d'opportunités de fournir différents points de vue. Mais en grande partie, le travail se fait au niveau du groupe de travail. Il ne faut pas l'oublier parce que si vous souhaitez réellement être impliqué dans le

travail, la phase groupe de travail est vraiment le bon moment pour le faire. Diapositive suivante.

Quelques exemples. Le PDP sur les procédures ultérieures pour les nouveaux gTLD. Ce PDP a été lancé il y a quelques années. Il considère des recommandations éventuelles pour améliorer le programme des nouveaux gTLD qui avait été lancé en 2012 pour la première fois. Ce travail est en train de se terminer puisque le Conseil a approuvé les recommandations du PDP il y a quelques semaines. Diapositive suivante.

Comment participer. Tout d'abord, je vous encourage à rejoindre une des communautés ouvertes. La GNSO avec ses différents groupes est la meilleure manière de commencer. Certains des comités consultatifs, par exemple l'organisation de soutien aux extensions géographiques, sont un petit peu plus restreints en termes de membres parce que s'ils sont opérateurs de serveur racine, de toute évidence à ce moment, vous pouvez être RSSAC. Si vous êtes opérateurs de ccTLD, vous pouvez faire partie de la ccNSO. Mais regardez un petit peu les exigences en termes d'adhésion et voyez si un groupe vous intéresse. Quoi qu'il en soit, vous pouvez toujours observer le travail d'un groupe de travail, tout ce qui se fait au sein des groupes de l'ICANN. Tout est enregistré, tout est également transcrit et les transcriptions sont disponibles. Donc il y a des espaces qui vous permettent d'observer, de revoir le travail qui a été effectué.

Et enfin, nous vous invitons à participer au processus de consultation publique. Je crois qu'il y a six consultations publiques qui sont

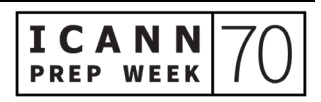

ICANN70 Semaine de préparation – Qu'attendre de la 70e réunion de l'ICANN : un guide pour les

# nouveaux participants **FR**

ouvertes en ce moment. Vous pouvez y inclure votre point de vue, vos recommandations personnelles.

Merci beaucoup Daniel de m'avoir invité. J'espère que ceci aura été une présentation utile. Je suis prêt à écouter vos questions et je vous invite surtout à écouter les ressources qui existent. Et j'espère que vous participerez très bientôt. Merci.

DANIEL FINK : Merci Carlos. C'était excellent, très utile comme présentation. Merci beaucoup. Je ne sais pas si vous avez vu Carlos, mais nous avons d'excellentes contributions de Fred, donc merci Fred pour vos commentaires dans le chat. C'est vraiment utile pour les participants.

> Ceci étant, je souhaite maintenant inviter notre collègue Nicolas Antoniello qui est basé en Uruguay et qui est responsable de la relation régionale technique. Il va nous parler de l'ICANN70. Désolé, il y a une petite erreur sur la diapositive. Allez-y.

NICOLAS ANTONIELLO : Bonjour. Merci Daniel. Comme Daniel l'a dit, mon nom est Nicolas Antoniello et mon rôle au sein de l'ICANN est d'être responsable de la relation technique au niveau de la région. Je travaille pour le bureau technologie, le bureau OCTO tel qu'on le nomme. Un de mes rôles principaux, c'est d'être en lien avec la communauté et de l'appuyer à tous les niveaux techniques. En même temps, je suis le lien entre tout ce qui est technique et tout ce qui est moins technique. Je suis à

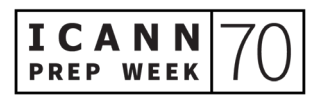

Montevideo où nous avons notre bureau pour la région des Caraïbes et de l'Amérique latine, mais mon esprit est à Cancún.

Nous sommes en train de lancer cette semaine préparatoire pour l'ICANN et je crois qu'aujourd'hui, ce qui est important, c'est de récapituler tout ce qui a été fait et tout ce qui doit être fait encore en termes d'égalité en cette journée particulière.

Je vais vous présenter assez rapidement différents sujets qui sont importants. Vous verrez qu'il y aura beaucoup de discussions au sein de l'ICANN70 sur ces différents sujets.

Première sujet, Carlos vient d'ailleurs de le mentionner, il s'agit des procédures ultérieures ou alors SubPro. C'était un des thèmes lors de différentes réunions de l'ICANN et il y a déjà eu beaucoup de discussions là-dessus. Vous pouvez voir qu'il y a deux sessions prévues sur ce sujet, la première le 22 mars et la deuxième le 24 mars.

Ensuite, il y a une séance sur l'utilisation malveillante du DNS. Cela est très lié à notre travail actuel. Je considère cela aussi comme une séance de grande importance, un thème important qui est lié à la façon dont l'internet est utilisé de manière malveillante avec le hameçonnage, le courriel spam, et toutes ces menaces contre le système du DNS ou toutes ces attaques qui utilisent le système de noms de domaine, utilisation malveillante diverse. Nous allons parler à la communauté de ce qui se passe actuellement concernant ces thèmes liés à l'utilisation malveillante du DNS et ce que l'on peut faire dans ce domaine. On va avoir plusieurs séances sur l'utilisation

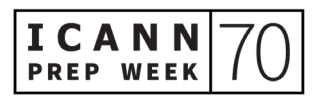

malveillante du DNS dans cette réunion et dans la prochaine également. Prochaine diapositive.

Ensuite, il y a d'autres thèmes importants. Il s'agit des services des données d'enregistrement, de la protection des données et de la protection des consommateurs. Ce sont des efforts d'élaboration de politiques qui visent à l'évolution de notre système de règles de l'ICANN. Vous aurez plusieurs séances. Il y a des décisions dont on va parler, on va parler de la protection des données, etc.

Ensuite, il y a l'acceptation universelle. Nous allons voir l'adaptation et la mise à jour du système d'internet de façon à ce qu'ils deviennent un système vraiment multilingue dans lequel tous les utilisateurs du monde entier peuvent naviguer dans leur propre langue. C'est aussi un point important pour permettre de connaître le potentiel des domaines génériques de premier niveau afin d'encourager le choix et la confiance des consommateurs et la concurrence. Assurez-vous de participer à ces séances pour nous aider dans tous ces efforts.

Finalement, je voudrais envoyer un message à mes amis de la communauté de l'Amérique latine et des Caraïbes. Nous aurons deux séances, le 22 et le 23 mars, qui vont être consacrées à notre communauté régionale. J'espère que vous y participerez tous.

Maintenant, je rends la parole à Daniel et je vous remercie de m'avoir invité.

DANIEL FINK : Merci beaucoup Nicolas.

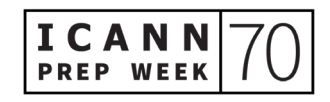

Je vais maintenant donner la parole à Betsy Andrews, qui est notre spécialiste de programme de responsabilité publique. Betsy, vous avez la parole.

BETSY ANDREWS : Bonjour à tous. Je suis aux États-Unis. Bonjour à toutes les personnes qui nous suivent de Cancún, bonjour à tous, bonsoir en fonction de l'endroit où vous êtes. Je suis Betsy Andrews.

> Il y a eu beaucoup d'informations déjà qui ont été données. J'espère que vous vous sentez encouragés, que vous avez les ressources qui vont vous permettre de participer à cette réunion parce que des fois, pour les nouveaux venus, c'est beaucoup de ressources, on aimerait en tirer profit mais ce n'est pas facile. Donc je pense que vous allez pouvoir demander de l'aide. Il y a beaucoup de personnes qui sont à votre disposition pour ce faire.

> Je suis responsable du département de soutien de l'ICANN, soutien public, et je suis responsable aussi de ce qu'on appelle la plateforme d'ICANN Learn. Si vous ne vous êtes pas inscrit sur ICANN Learn, inscrivez-vous ; vous aurez des cours, vous avez différents processus, des politiques, tout cela qui est expliqué. Tout cela va vous permettre d'améliorer votre participation et votre travail à l'ICANN.

> Il y a d'autres manières de vous connecter à l'ICANN. Vous pouvez vous inscrire à la newsletter de l'ICANN avec les informations importantes pour votre région du monde. Vous nous trouverez aussi sur les réseaux sociaux et vous pouvez aussi – vous l'avez sûrement fait déjà – vous inscrire pour connaître l'ensemble du programme de

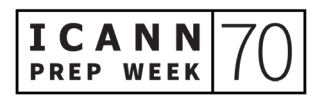

la réunion de l'ICANN. Rappelez-vous que vous pouvez accéder aux présentations qui vont être faites dans toutes ces séances ; cela est très utile. Vous avez ici une série de liens qui vont vous permettre de revenir à ces informations qui ont été présentées.

Si vous n'avez pas utilisé Zoom, il y a des informations sur la page de la réunion pour vous aider à mieux participer avec Zoom et vous pouvez les lire. Il y a de bonnes instructions qui vont vous être utiles. Il faut cliquer plusieurs fois pour entrer sur les séances, donc prenez votre temps pour être orienté et savoir à quelle séance vous voulez participer, y rentrer un petit peu à l'avance pour tirer un meilleur profit de votre participation.

Ensuite, Tanzanica va vous expliquer un petit peu comment naviguer dans notre site internet. Vous pouvez aussi aller sur la page web des nouveaux arrivants et connaître le programme des NextGen, le programme destiné aux boursiers, aux étudiants universitaires. Cela est destiné à toutes les personnes du monde entier qui veulent participer aux réunions de l'ICANN.

Les acronymes, nous le savons, sont un grand défi au niveau de l'ICANN. Si vous voulez, vous pouvez aller sur la page internet sur laquelle vous avez tous les acronymes qui vont vous permettre de savoir de quoi on parle. Il est aussi intéressant d'encourager les autres à expliquer quels sont les acronymes qu'ils utilisent. Donc on essaie de le faire. Si vous avez des questions, levez la main et demandez ce que signifie telle ou telle chose.

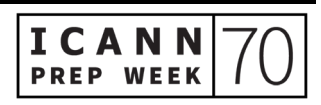

Il y a une série de pages internet qui peuvent vous intéresser aussi : la page de notre communauté, la page du département de soutien à l'élaboration de politiques pour lequel je travaille. Pardon, je me suis trompée, je travaille pour la responsabilité publique. L'élaboration de politiques, ce sont mes collègues avec toutes les organisations qui travaillent pour tous ces groupes de la communauté. Ils ont des pages principales, des sites internet qui peuvent vous permettre de comprendre ce que fait chaque communauté comme Carlos l'a dit. Chaque page va vous donner des explications concernant la complexité de l'ICANN, la façon dont les différents groupes travaillent ensemble pour comprendre ce travail d'élaboration de politiques qu'ils font tous en commun.

Je vous remercie.

DANIEL FINK : Merci beaucoup Betsy. N'oubliez pas de suivre les conseils de Betsy et de vous rendre sur ces sites internet.

> Maintenant, je vais donner la parole à Deborah Escalera, qui est la responsable du soutien de la responsabilité publique pour la gestion de programmes.

DEBORAH ESCALERA : Bonjour. Merci de vous joindre à cette réunion aujourd'hui. Je suis basée à Los Angeles. Je vais vous présenter un petit aperçu de ce qui se passe pour les boursiers, les nouveaux arrivants pour cette réunion de l'ICANN.

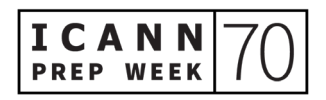

Cette semaine, c'est la semaine de préparation. Ce matin, nous avons eu une mise à jour de la participation des parties prenantes. Ensuite, nous aurons une introduction des nouveaux arrivants aux groupes de la communauté. Ensuite, nous aurons une réunion conjointe avec les membres du Conseil de l'ICANN et le PDG de l'ICANN. Mardi, nous aurons une mise à jour des politiques du conseil de la GNSO. Et le 11 mars, nous aurons une mise à jour des politiques pour pré-ICANN70. Ensuite, nous aurons d'autres séances. Mardi, nous aurons un travail avec le DNS et la façon dont le DNS fonctionne. Cela est destiné aux NextGen et aux boursiers. Ensuite, mardi, vous aurez aussi des séances qui sont ouvertes à tout le monde. Et le 22 mars, il y aura la présentation des NextGen.

Il y a beaucoup de choses qui vont avoir lieu pendant cette réunion. Il y a beaucoup de séances de grande importance. À 9 h, nous avons la séance de leadership d'At-Large « Bienvenue à l'ICANN70 ». Nous aurons ensuite la Tech Day qui va commencer pour quatre séances. À 10 h, nous aurons un café virtuel et la raison pour laquelle je vous dis cela, c'est parce que c'est une bonne manière pour les nouveaux arrivants de rentrer en contact pour connaître les membres de la communauté. Ensuite, à 12 h 30, nous aurons la première séance de politiques d'At-Large. Ensuite, nous aurons la discussion du panel des femmes du DNS avec les règles de protection des données. Et vous aurez toujours à 16 h 30 une réunion du GAC avec des discussions sur les mécanismes de protection des données.

Mardi 23 mars, nous aurons une discussion du GAC sur la mitigation et l'atténuation de l'utilisation malveillante du DNS. Ensuite, à 10 h 30, nous aurons une deuxième séance de politiques pour l'At-Large. Et à 14 h, nous aurons de nouveau un café virtuel.

Ensuite, mercredi 24 de 9 h à 10 h, nous aurons le DNSSEC et de 10 h 30 à 12 h, nous aurons la troisième séance d'At-Large.

Pour notre dernière journée de la réunion, nous aurons un café virtuel et deux réunions avec le forum public de l'ICANN et la réunion publique du Conseil d'Administration de l'ICANN qui sera obligatoire pour les boursiers et les NextGen.

Pendant la semaine, vous avez remarqué qu'il y a des séances plénières. Nous avons une séance le lundi 22 mars avec la séance plénière ouverte du GAC. Ce sont des séances de grande importance, celles du 23 mars et celle du 25 mars ; il ne faut pas les rater. Vous les voyez ici sur l'écran. Et n'oubliez pas d'y participer, donc séances plénières, ce sont des séances importantes.

Voilà, j'ai terminé. Je vous donne la parole Daniel.

DANIEL FINK : Merci beaucoup Deborah.

Je vais maintenant saluer Siranush. Je sais qu'elle a beaucoup de travail. Elle travaille avec les NextGen et les boursiers. Je lui souhaite une bonne journée de la femme.

Et je vais maintenant donner la parole à Tanzanica, qui est responsable stratégique des réunions et de leur conception.

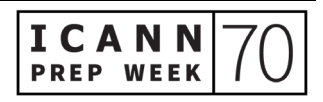

TANZANICA KING : Bonjour à tous. Je vais vous parler des ressources concernant les séances et des outils qui sont à votre disposition sur le site internet.

> Daniel, vous avez une petite vidéo que nous allons présenter. Tout cela va être présenté. Ces réunions sont virtuelles. Nous avons essayé de trouver d'autres manières d'améliorer votre réunion de façon à pouvoir participer et entrer en contact avec d'autres personnes. Il y a beaucoup de gens qui travaillent et qui ont beaucoup travaillé pour préparer cette réunion de l'ICANN70.

Je vais maintenant demander à Daniel de lancer la vidéo.

NARRATEUR VIDÉO : Bonjour à tous. L'ICANN70 est notre quatrième réunion virtuelle. Nous regrettons de devoir travailler comme cela, mais nous avons créé de nouveaux outils pour faciliter votre expérience en ligne et pour vous aider à entrer en contact avec d'autres participants. Je vais vous montrer un petit peu comment fonctionnent ces outils.

> Notre site a une série d'outils et d'informations que vous pouvez trouver. Vous devez vous inscrire pour pouvoir participer à la réunion de l'ICANN70 et connaître tous ces outils. Maintenant, une fois que vous êtes inscrit, vous allez cliquer ici pour trouver le programme de la réunion. Vous pouvez cliquer sur la séance à laquelle vous pouvez participer et cliquez ici pour ajouter cette séance à votre propre programme. Et là, vous trouverez toutes les séances auxquelles vous voulez participer dans votre propre programme. Vous pouvez aussi télécharger tout cela, télécharger votre calendrier en cliquant ici et vous pouvez aussi assister à certaines séances spécifiques. Et vous

pouvez entrer dans un sujet donné qui vous intéresse. Vous pouvez cliquer sur « Envoyer » et si vous avez besoin d'effacer le message, vous pouvez le faire en cliquant ici.

Il y a quelqu'un qui a déjà répondu à ma question, merci George, vous le voyez ici. C'est une manière de connecter les personnes les unes avec les autres.

Et je vais vous montrer un dernier outil. Vous pouvez planifier vos propres réunions vidéos avec d'autres participants et vous pouvez rendre votre profil visible pour que tous les autres membres de la communauté puissent voir que vous êtes là. Il vous suffit de cliquer ici, de mettre votre nom, de cliquer ici et voilà, votre profil va apparaître ici dans le programme de la réunion. Si vous voulez ajouter d'autres gens, il vous suffit d'écrire leur nom ici. Si vous voulez effacer quelqu'un, vous pouvez aussi le faire en cliquant sur le « X ».

Vous pouvez aussi sélectionner un jour et un horaire. Vous pouvez mettre ici le sujet, la description et l'envoyer. Vous aurez ici un pop up qui va apparaître. Vous pouvez ici cliquer lorsque c'est l'heure de la réunion sur votre programme et vous joindre à la séance. Ma réunion a déjà commencé.

JOSH (VIDÉO) : Bonjour.

MAYA (VIDÉO) : Bonjour. Comment ca va?

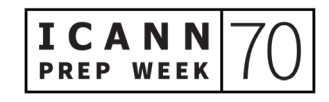

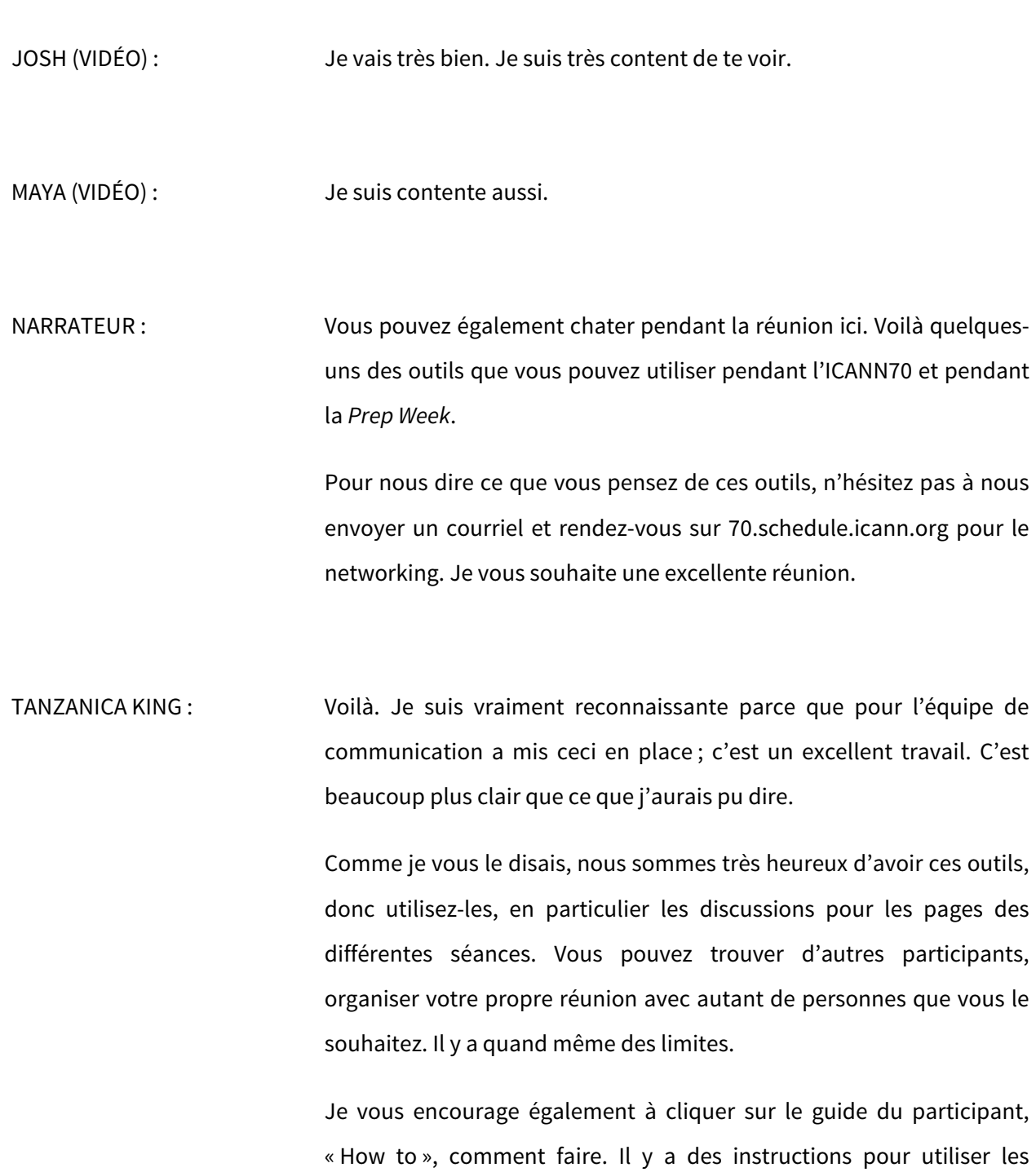

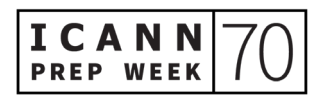

services d'interprétation, il y a des règles pour la participation sur Zoom. Tout ceci est disponible en différentes langues sur le site web.

Par ailleurs, nous savons également que les fuseaux horaires sont compliqués pour certains et pourront avoir un impact sur les séances auxquelles vous pourrez participer. N'oubliez pas qu'après la réunion, il y aura toujours des archives audio, des archives Zoom. La transcription également sera publiée 24 heures, voire 48 heures après la séance ou parfois ce sera un petit peu plus long.

Et enfin, merci Deborah d'avoir mentionné les Fikas. Nous les aurons au moins une fois par jour. Donc lundi et mercredi, il y a un Fika le matin... Attendez. Oui, lundi et mercredi, ce sera le matin et mardi et jeudi, les Fikas seront dans l'après-midi. L'idée, c'est vraiment de permettre à tout le monde de nous rejoindre et de rendre ces Fikas divertissants.

Et maintenant, je vais vous parler des normes de comportement pendant quelques instants. Nos participants doivent respecter la politique anti-harcèlement de la communauté et respecter le code de conduite. Ceci est très important parce que nous venons tous de différentes cultures et nous devons être tous traités avec dignité et respect. Respectez et prenez connaissance de ce code de conduite.

Voilà, c'est tout ce que j'avais à dire. Je vous souhaite une excellente réunion. Daniel, je vous repasse la parole.

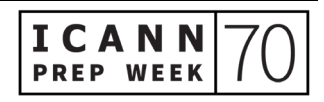

DANIEL FINK : Merci beaucoup Tanzanica. Excellente vidéo. Je vois que Betsy s'est beaucoup amusée en la regardant.

> Ceci conclut notre séance d'aujourd'hui. Merci beaucoup pour votre participation, pour vos questions, pour vos contributions. Nous partagerons l'enregistrement de cette séance tout à l'heure ainsi que les diapositives. Vous le verrez, cela vous arrivera par courriel. Nous répondrons aux questions par courriel, ce sera plus simple. N'hésitez surtout pas à me contacter quand vous le souhaitez et je vous mettrai en lien avec les bonnes personnes. Nous sommes là pour répondre à vos questions, pour vous aider.

> Je remercie les intervenants, les interprètes. Et on se retrouve lors de l'ICANN70. Je vous remercie et je vous souhaite une excellente journée. Au revoir à tous.

**[FIN DE LA TRANSCRIPTION]**

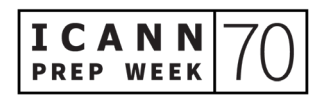